# **TD : structures conditionnelles**

### **Exercice 1**

Compléter la fonction val absolue(x) qui prend en argument un nombre  $x$  et retourne sa valeur absolue.

**Rappel** : Si un nombre est positif alors sa valeur absolue est lui-même sinon c'est son opposé. Par exemple :  $|4| = 4$  et  $|-7| = 7$ . La définition mathématique est :

$$
|x| = \begin{cases} x \sin x \ge 0 \\ -x \sin \theta \end{cases}
$$

```
def val_absolue(x) :
    ...
    ...
    return ...
# Jeu de tests que doit vérifier votre fonction
assert val_absolue(\theta) == \thetaassert val_absolue(-7) == 7
assert val absolue(4) == 4
```
*Remarque* : La fonction valeur absolue est déjà définie en Python, il s'agit de la fonction abs.

## **Exercice 2**

Compléter la fonction maximum qui prend en paramètres trois nombres a, b et c et renvoie la valeur du plus grand d'entre eux.

```
def maximum(a,b,c) :
    ...
     ...
    ...
    ...
    ...
    ...
```
*Remarque :* Python possède la fonction max qui retourne le maximum de tout les éléments qui lui sont donnés en argument.

## **Exercice 3**

En python, on peut facilement échanger les valeurs de deux variables a et b en utilisant l'instruction :

a, b **=** b, a

Exemple :

Lycée Colbert 1/[4](#page-3-0)

```
>>> a = 4
>>> b = 7
>>> a, b = b, a
>>> a, b
(7,4)
```
1/ Compléter la fonction trier qui prend en paramètres deux nombres a et b et - si besoin - intervertit leurs valeurs afin de les renvoyer triées dans l'ordre croissant.

```
def trier(a,b) :
    ...
    ...
    ...
    return (a, b) #les valeurs de a et b ont si besoin été échangées de
     \rightarrow sorte que a <= b
```
2\*/ Compléter la fonction trier3 qui prend en paramètres trois nombres a, b et c et et, si besoin, intervertit leurs valeurs afin de les renvoyer triées dans l'ordre croissant.

```
def trier3(a,b,c) :
    ...
    ...
    ...
    ...
    ...
    return (a, b, c) #les valeurs de a, b, c ont si besoin été
    ↪ échangées de sorte que a <= b <= c
# Votre fonction doit vérifier le jeu de tests suivant :
assert trier3(3, 7, 1) == (1, 3, 7)
assert trier3(3, 1, 7) == (1, 3, 7)
assert trier3(7, 1, 3) == (1, 3, 7)
assert trier3(7, 3, 1) == (1, 3, 7)
assert trier3(1, 7, 3) == (1, 3, 7)
assert trier3(1, 3, 7) == (1, 3, 7)
```
#### **Exercice 4**

On dit que trois nombres entiers  $a, b$  et  $c$  strictement positifs et triés par ordre croissant constituent un triplet pythagoricien s'ils vérifient l'égalité :  $a^2 + b^2 = 0$  $c^2$ .

1/ Programmer la fonction triplet\_pythagoricien qui prend en paramètres trois nombres entiers strictement positifs a, b et c tels que a  $\leq b \leq$  cet renvoie True s'ils constituent un triplet pythagoricien (et False sinon).

Remarque : il est possible de compléter de façon élégante, sans utiliser if ... : else : ...

Lycée Colbert 2/[4](#page-3-0)

```
def triplet_pythagoricien(a, b, c) :
    assert a <= b and b <= c, "a, b, et c doivent être triés par ordre
    ↪ croissant"
    ...
    ...
    ...
    ...
# Votre fonction doit vérifier ce jeu de tests :
assert triplet_pythagoricien(3, 4, 5)
assert triplet_pythagoricien(36, 77, 85)
assert triplet_pythagoricien(65, 72, 97)
assert not triplet_pythagoricien(65, 72, 88)
assert not triplet_pythagoricien(10, 11, 12)
```
2/ Rajouter trois préconditions au début de la fonction afin de bien prendre en compte toutes les hypothèses sur a, b et c.

### **Exercice 5**

Déterminer ce que fait cette fonction. Par exemple tester ce que produirait les appels :

```
mystere(-5, -6), mystere(-6, -5), mystere(6, 5).
```

```
def mystere(a,b) :
   if a < 0 :
       a = -a
   if b < 0b = -bif a <b :
        return a
   else :
        return b
```
## <span id="page-3-0"></span>**Exercice 6**

Le but est de compléter une fonction prix qui a pour paramètre n un nombre de photocopies N&B compris entre 1 et 500 et qui retourne le prix à payer en euros.

Le tableau suivant vous indique le prix unitaire d'une photocopie en fonction du nombre de photocopies :

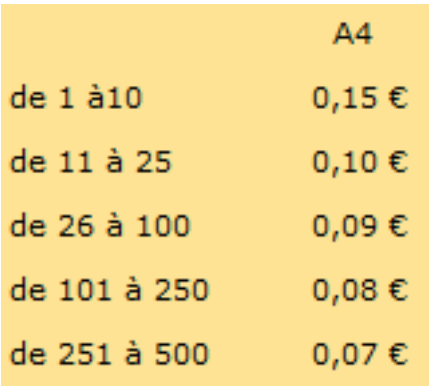

Par exemple pour 257 photocopies, il faudra payer  $257 \times 0,07 = 17,99$  euros.

Les prix seront arrondis au centimes près à l'aide de la fonction round .

```
def prix(n) :
   assert n >0 and n<=500, "Le nombre de photocopies doit être compris
    ↪ entre 1 et 500"
   if n \leq 10p = n * 0.15elif n > 10 and n ... :
        p = n * 0.10...
    ...
    ...
    ...
    return p
```